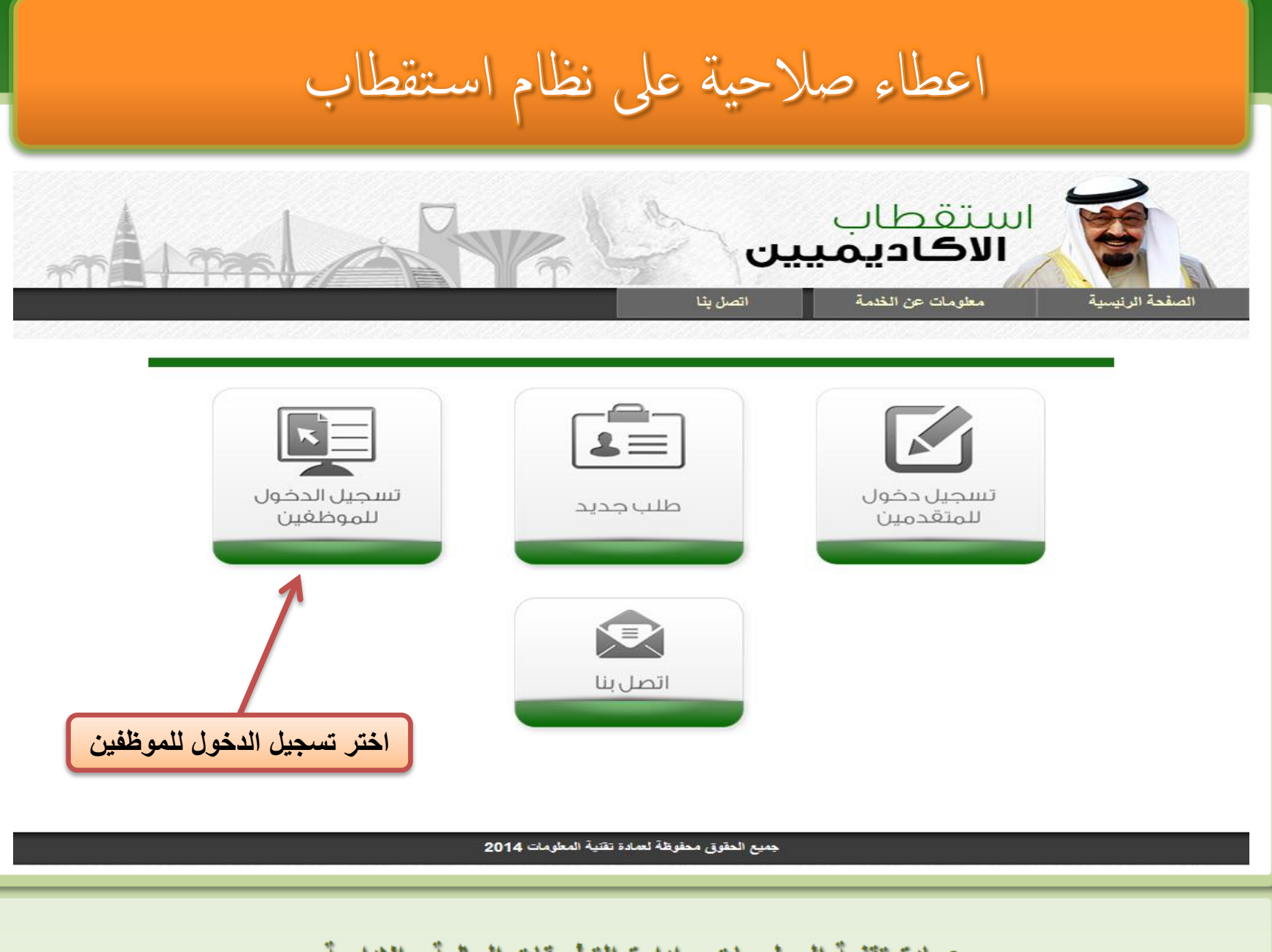

عمادة تقنية المعلومات - إدارة التطبيقات المالية والإدارية

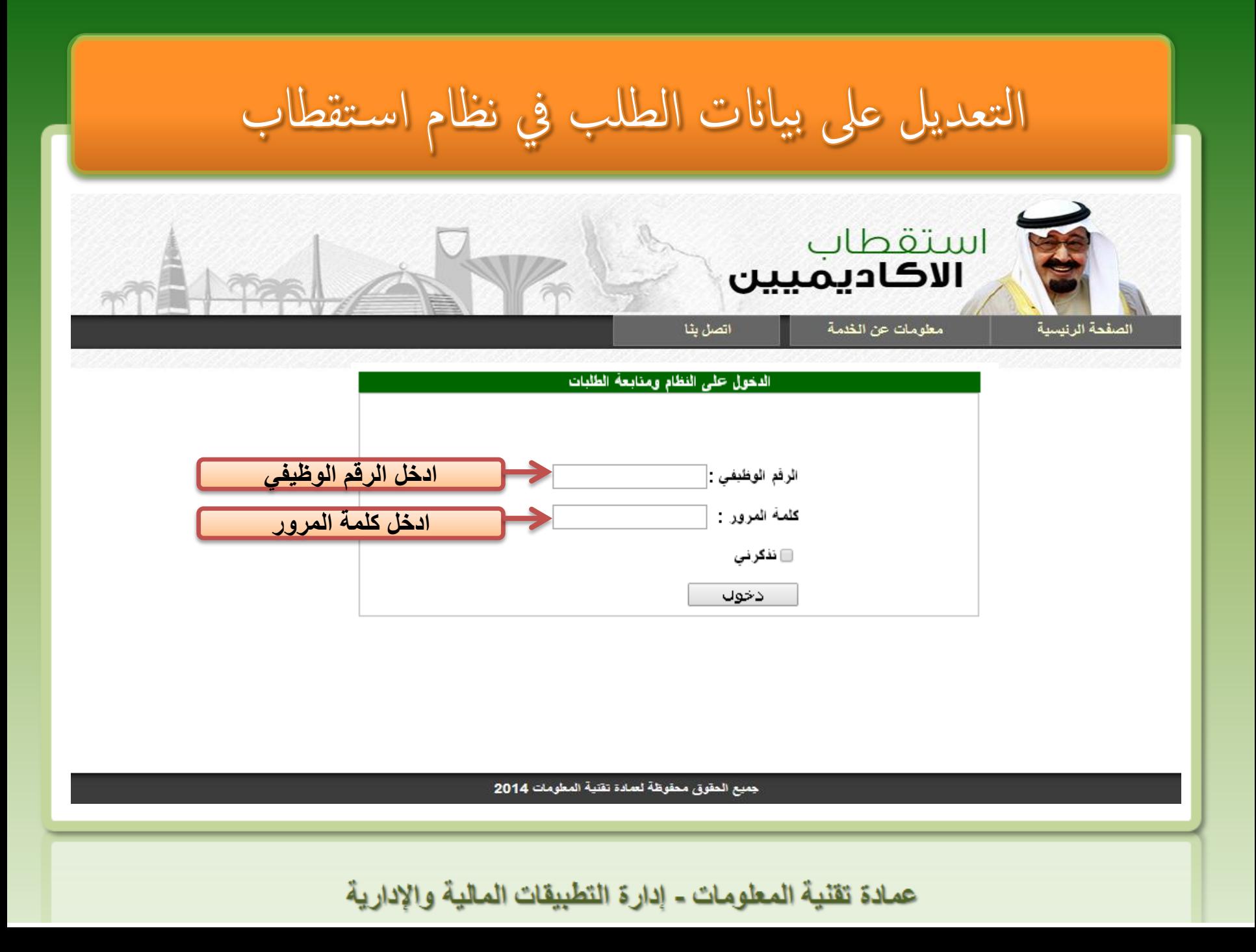

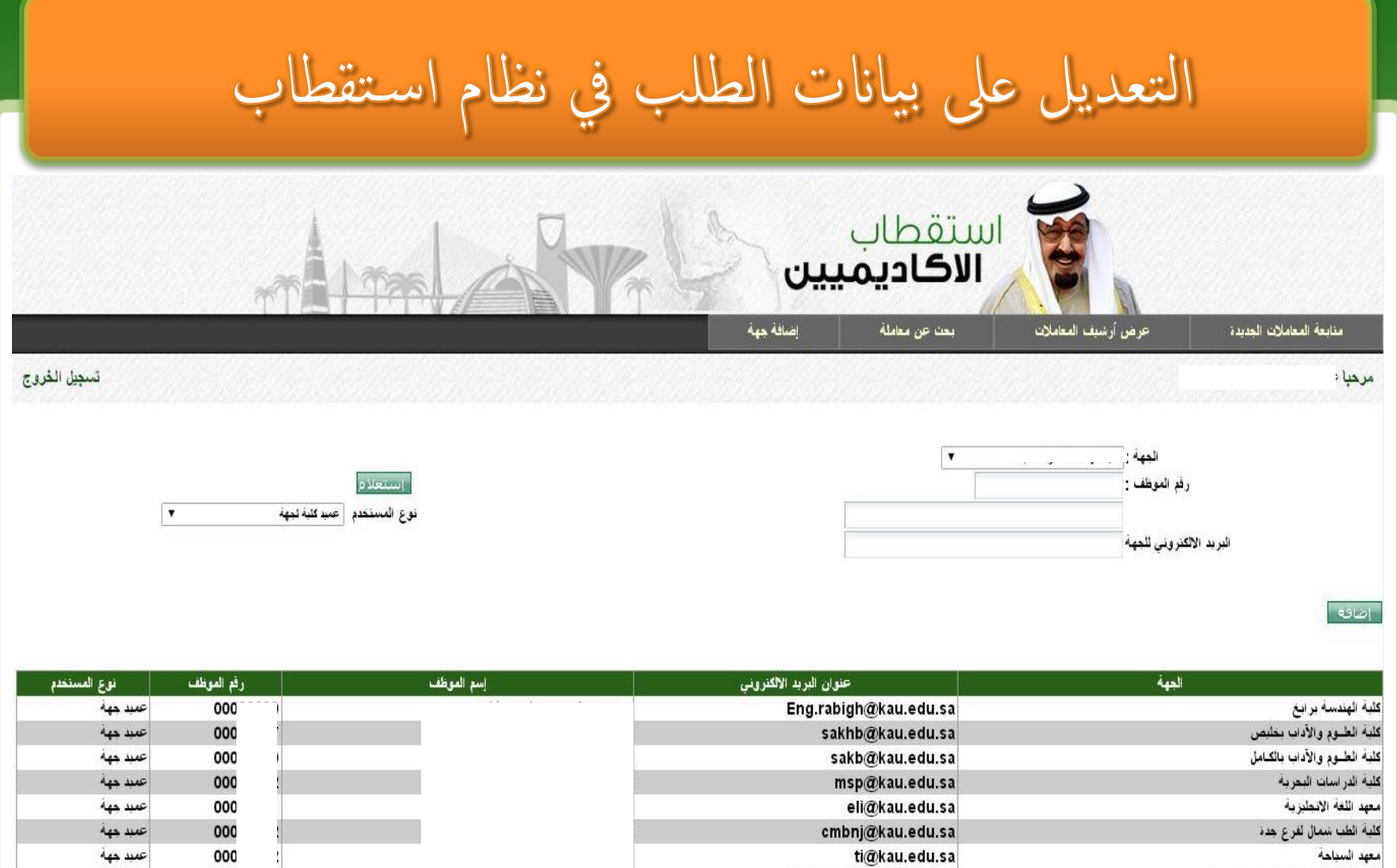

عمادة تقنية المعلومات - إدارة التطبيقات المالية والإدارية

Fcit.rabigh@kau.edu.sa

Eng.nj@kau.edu.sa

ccbnj@kau.edu.sa

كلية الحاسبات وتفتية المطومات برابغ

كلية الحاسبات ونقنبة المطومات لفرع شمال جدة

|كلية الهندسة لفرع شمال جدة

000

000

000

عميد جهة.

عميد جهة

عميد جهة.